I used trial and error, There was no true direction we were going for a good ending so we just tried anything that we thought would work.The biggest contributor for our methods was google we googled so much because working with other people who have done this so to make our job easier. That's not to say we didn't have to do our own work and/or research.Like the edge tpu we used the last few lines of codes to try to make one bigger code using everything like how the edge uses the last few frames.We used ubuntu

## Detective Edge TPU Darius Jackson, Xiaohao Wang, Jian Huang Department of Mechanical Science and Engineering, University of Illinois at Urbana-Champaign, Urbana, IL 61801

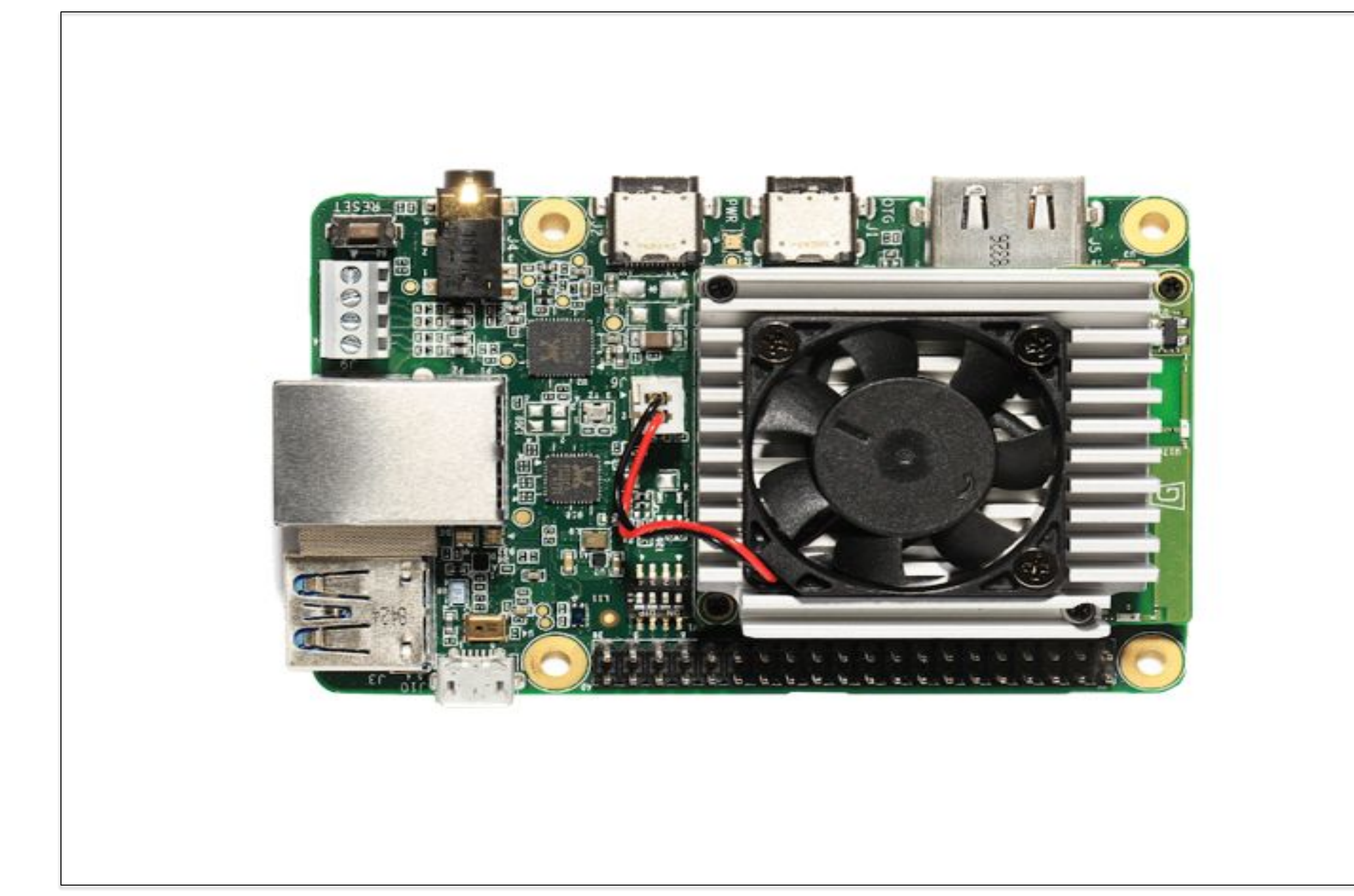

Acknowledgments: This work was supported in part by the Department of Physics in that case, or the National Science Foundation through an Engineering Research Center grant in the case of P/O/E/T/S.\*\* \*\*Check with your research adviser on exactly what wording to use here.

I studied the capabilities of the google edge and it's vast ability to machine learn.The Edge has a camera port that allows a coral camera to be equipped and run code controlling the both of them. I studied how the edge processed and classified objects while also being able to detect faces.I witnessed how fast it executes the commands.

## **What I studied Status/Results**

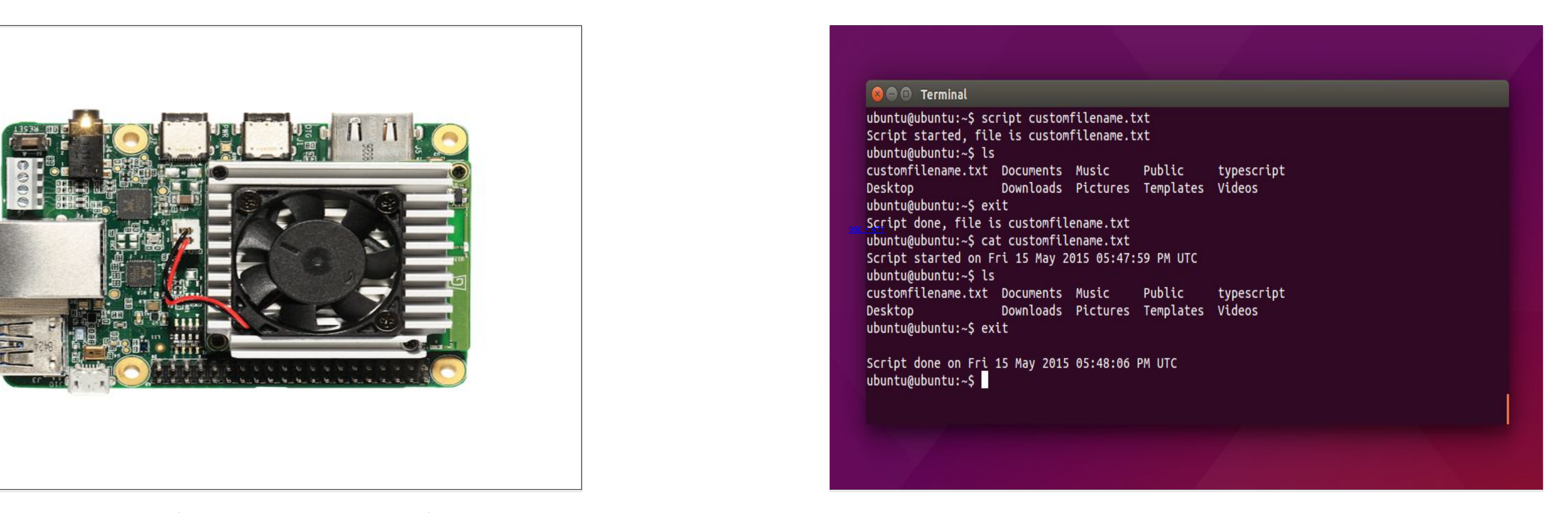

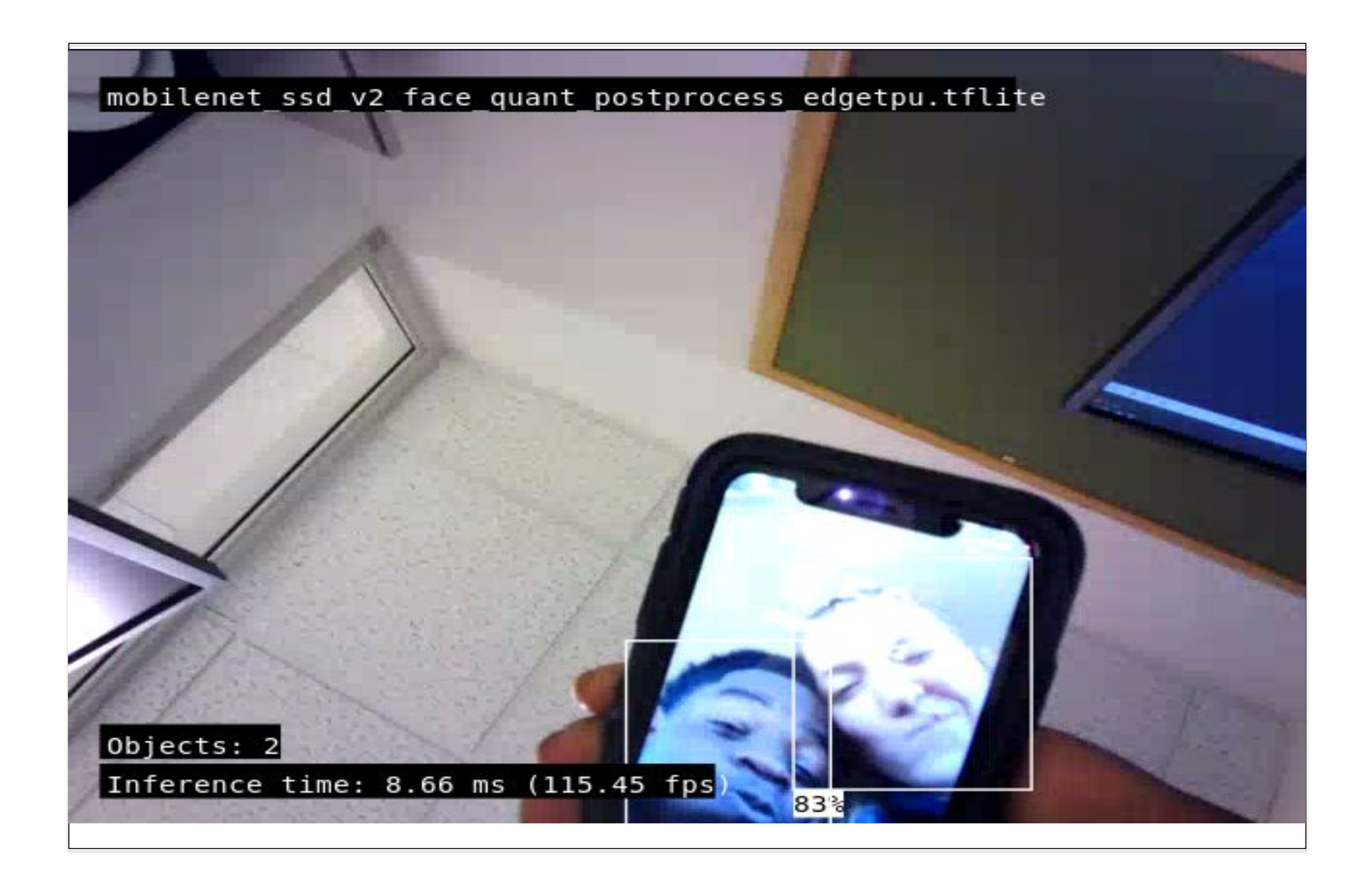

The Edge TPU was able to successfully identify faces and even photos from the internet.We thought it would have a problem detecting photos on another technological device but when we tested that on my phone it was able to detective faces without detecting the phone. The Edge TPU has so much more capabilities than what we have been able to do in these last six weeks but in our short amount of time we've been able to see it's amazing power. If we had more time we would try to add more AI components to gaher more data on the Edge itself.

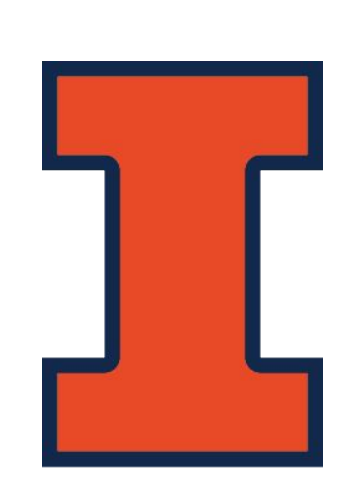